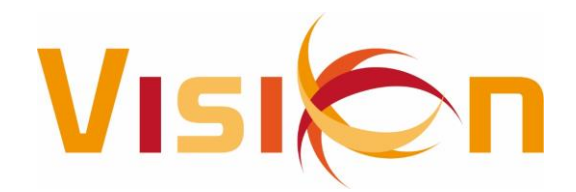

## **OVERZICHT AANPASSINGEN VISION - RELATIE VANAF 01-01-2019**

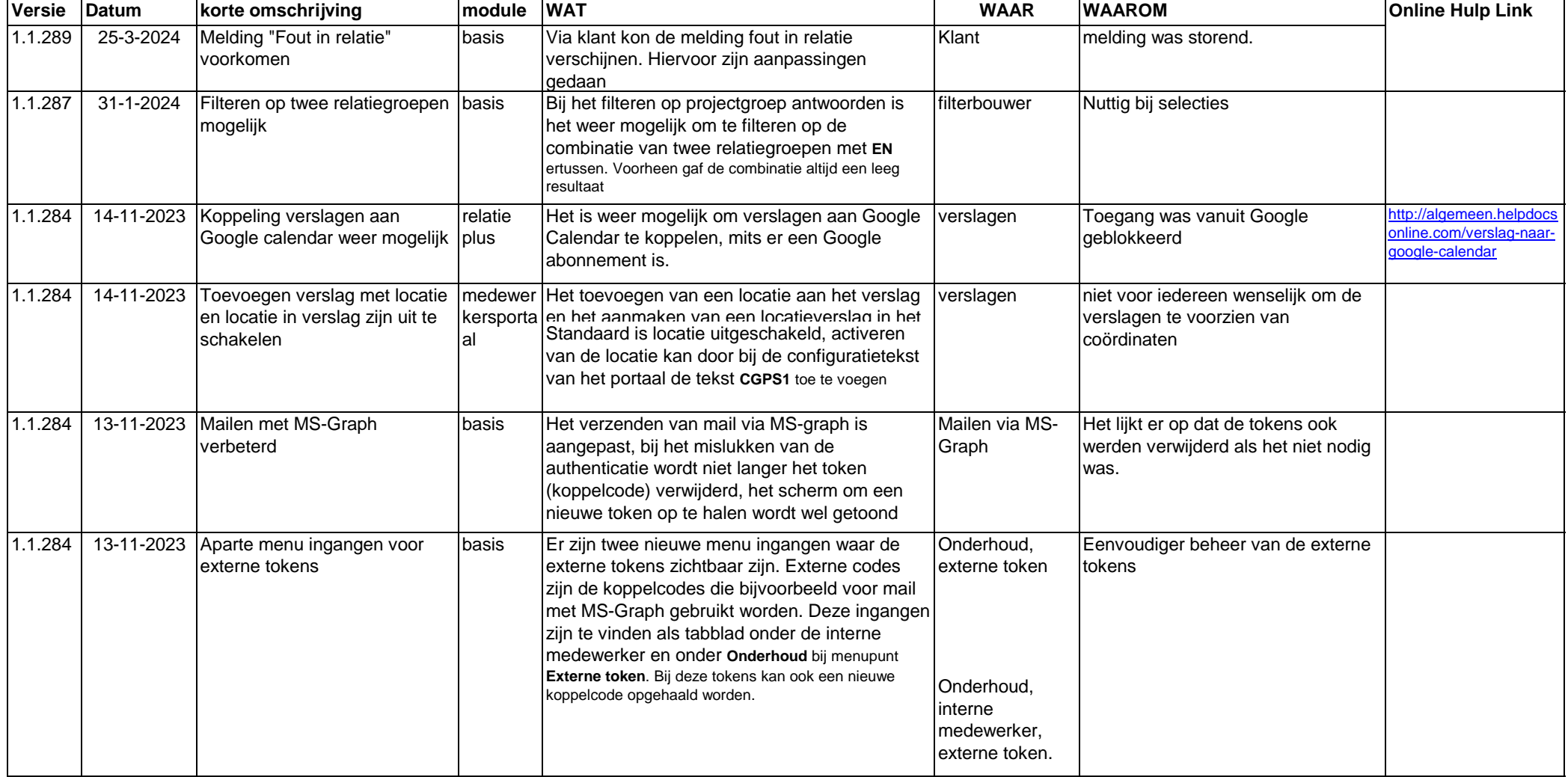

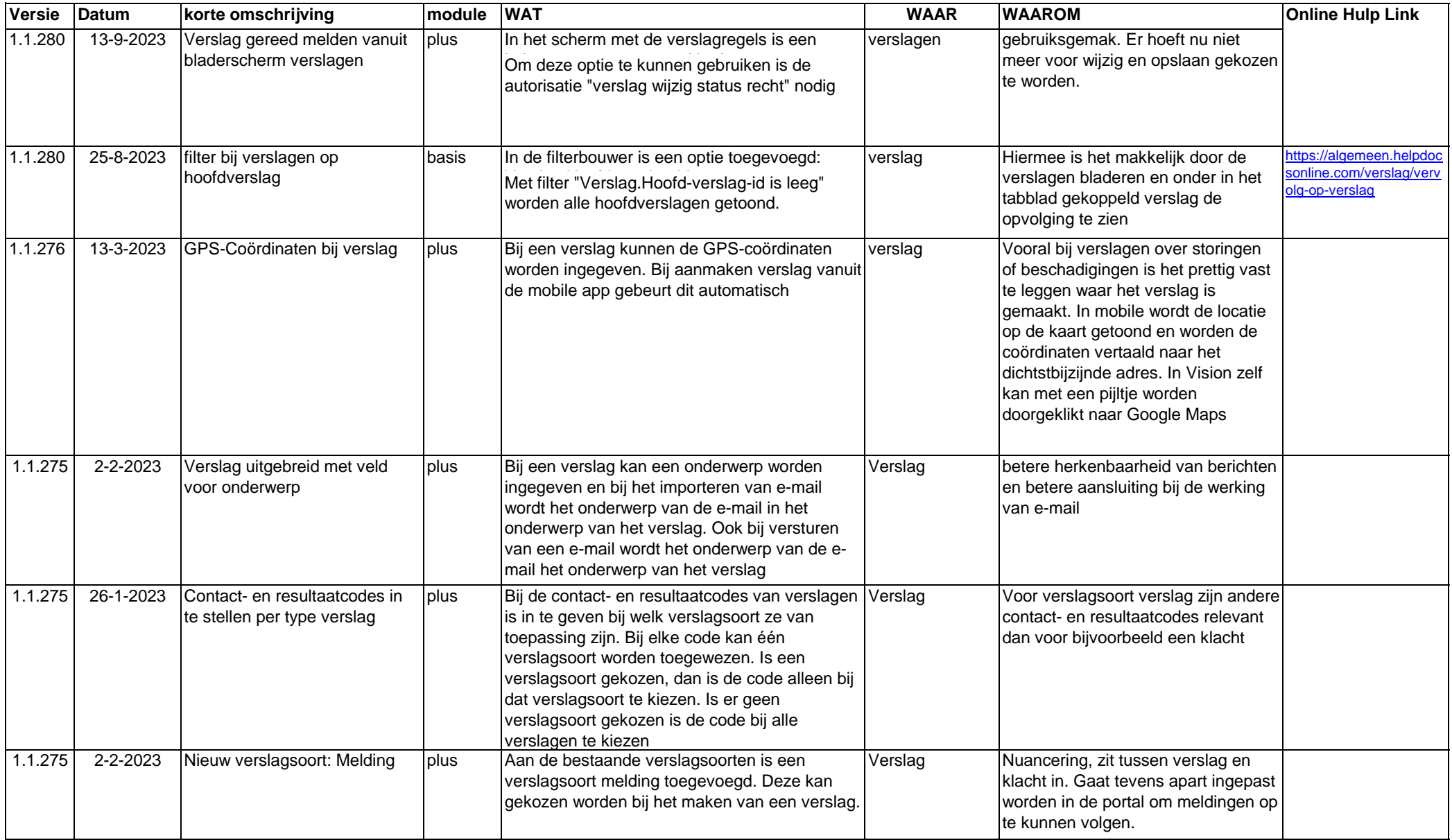

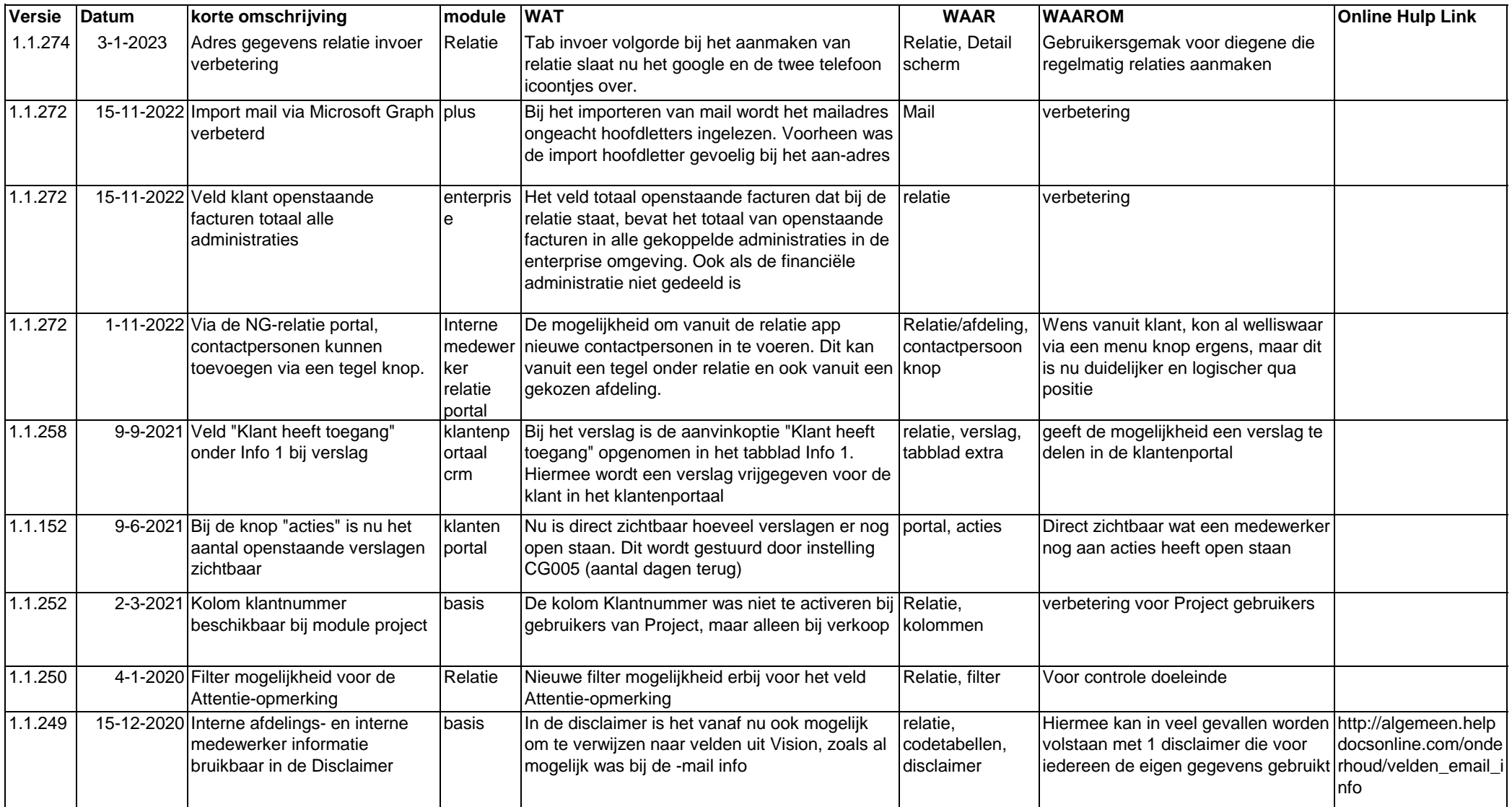

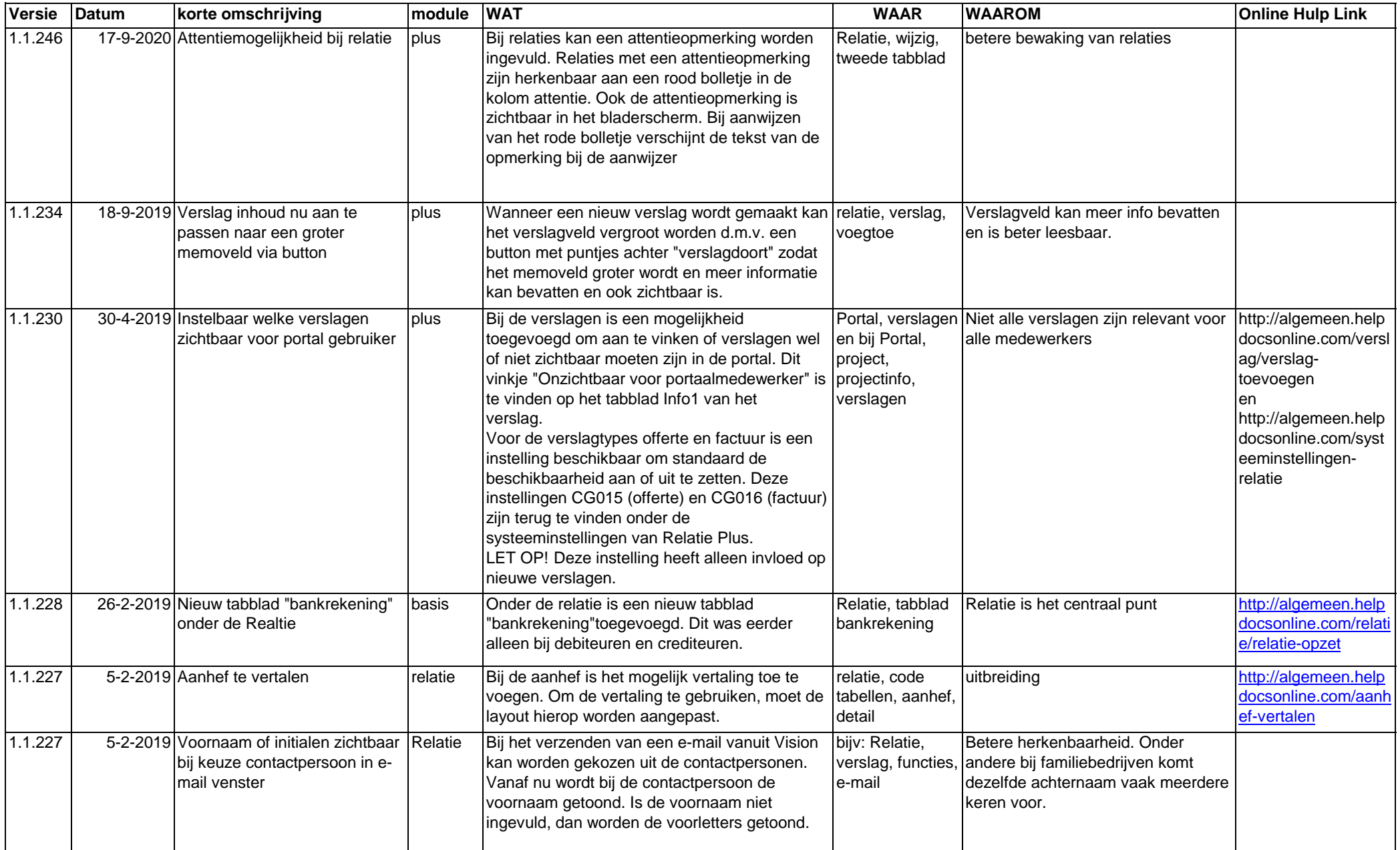